## DAFTAR ISI

halaman

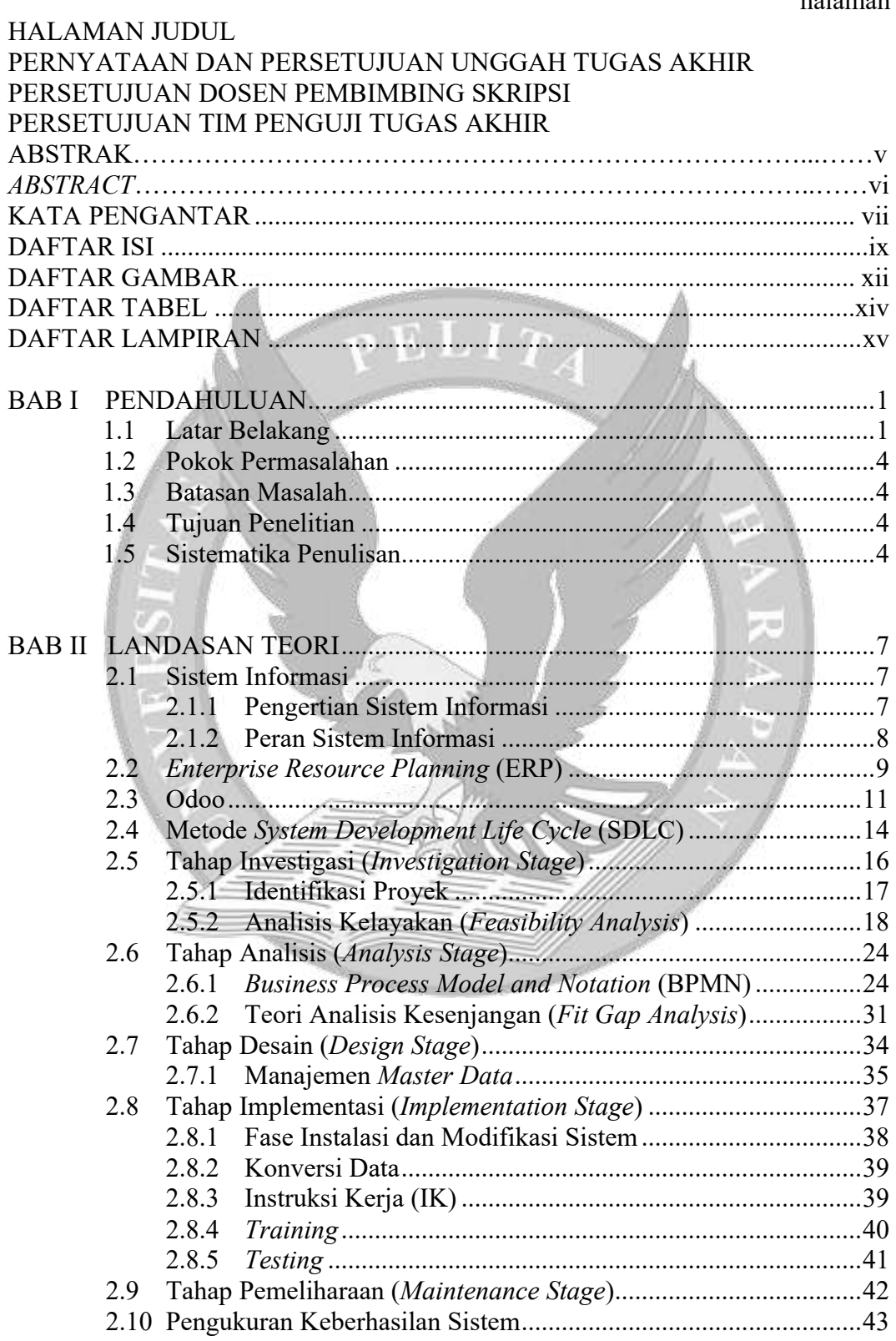

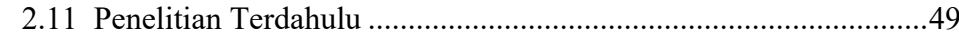

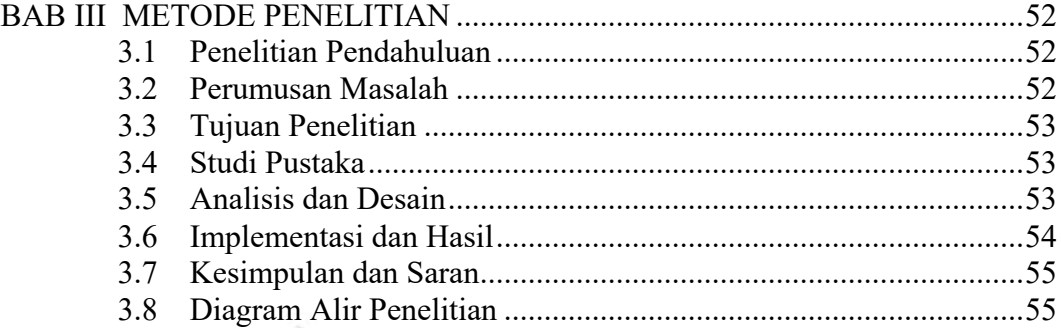

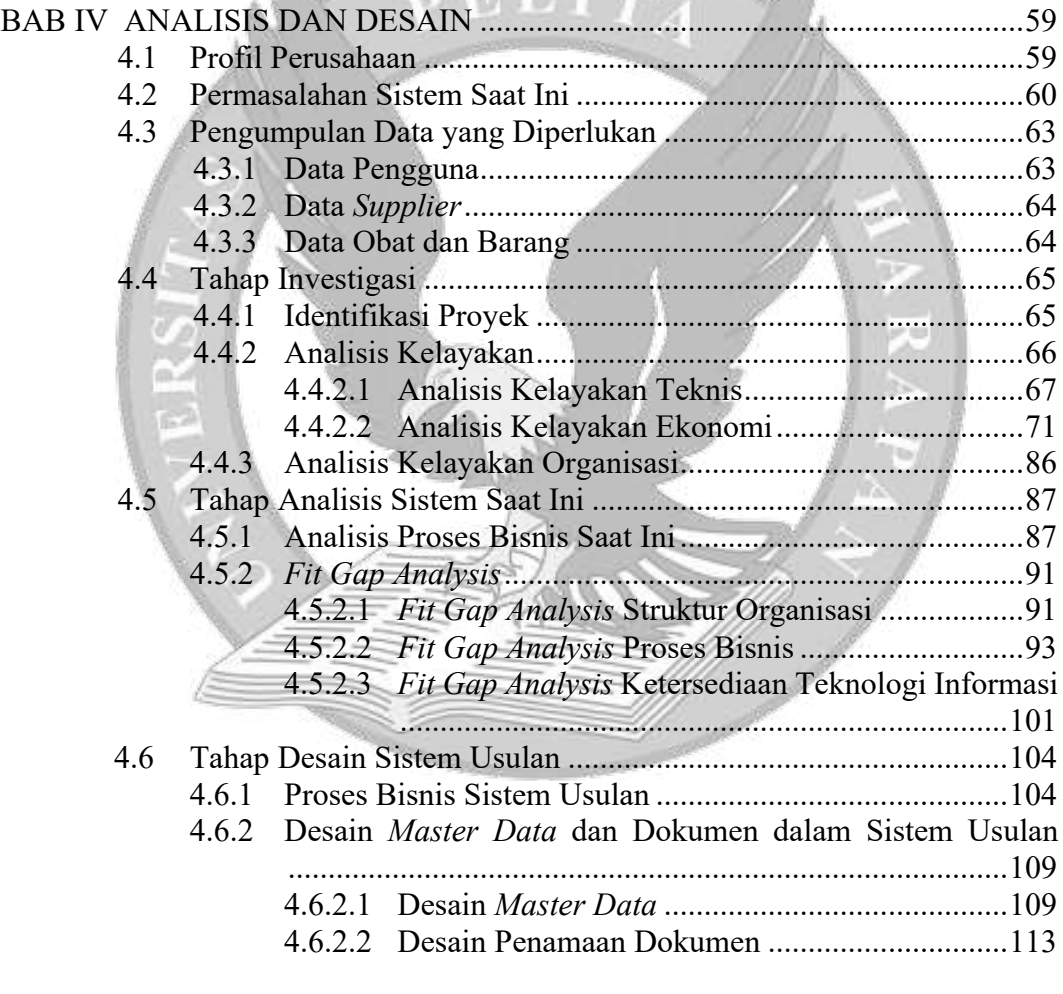

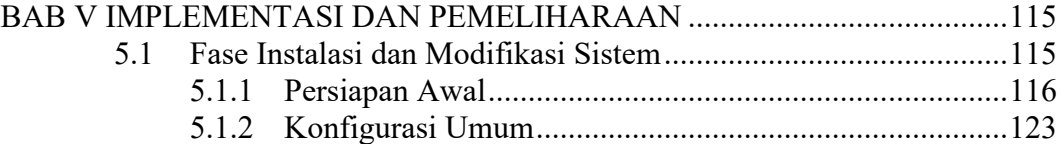

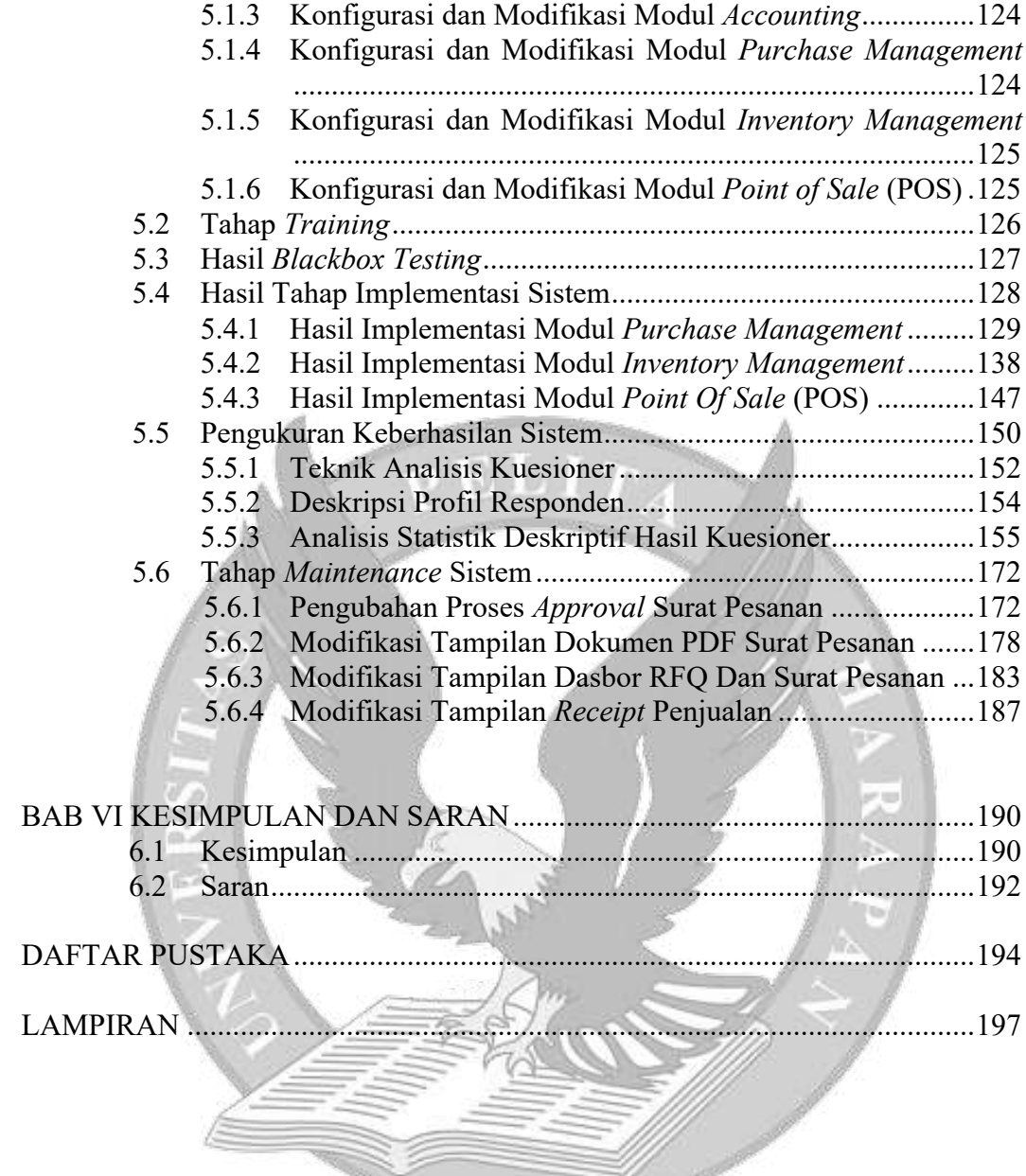

## DAFTAR GAMBAR

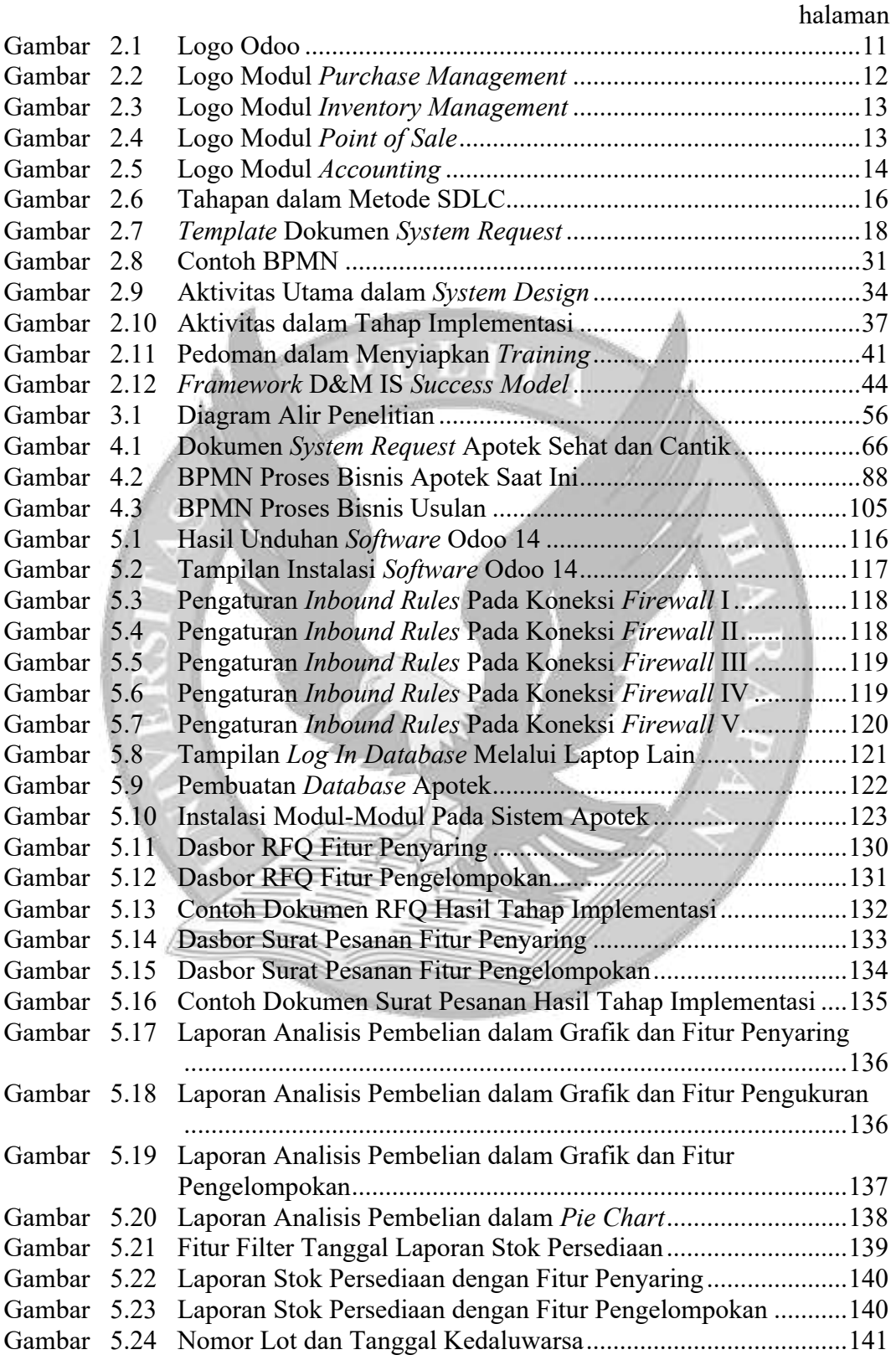

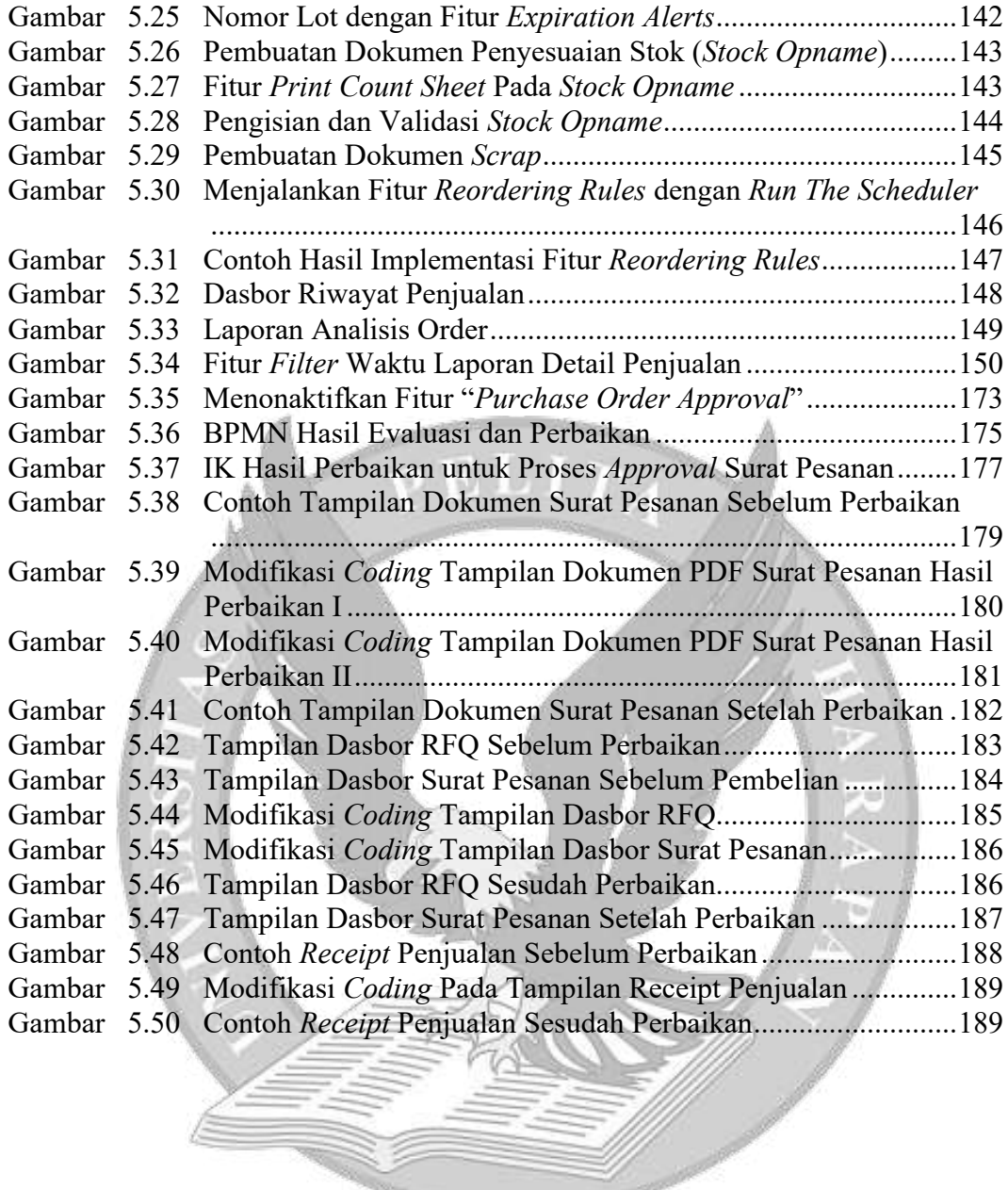

## DAFTAR TABEL

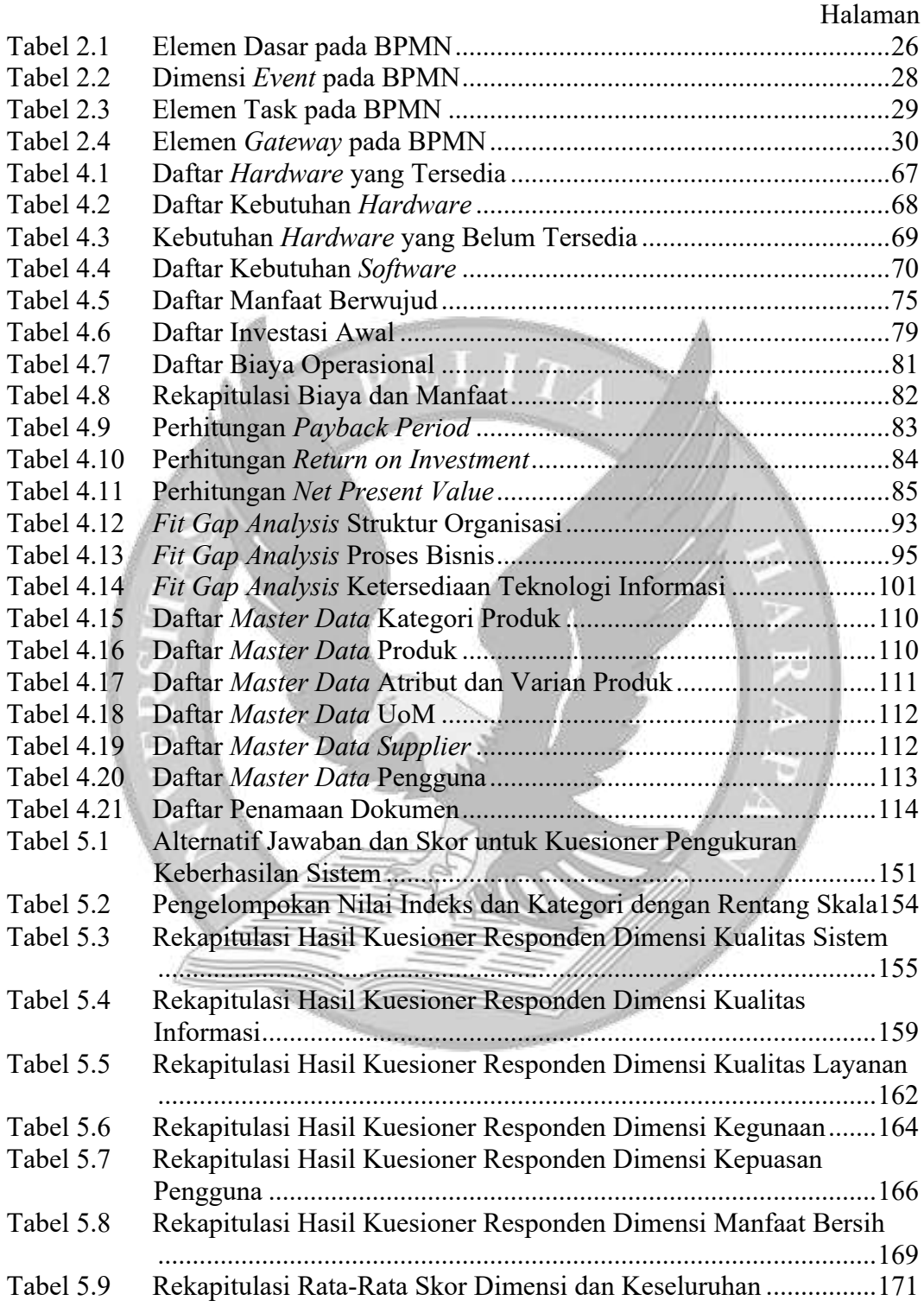

## DAFTAR LAMPIRAN

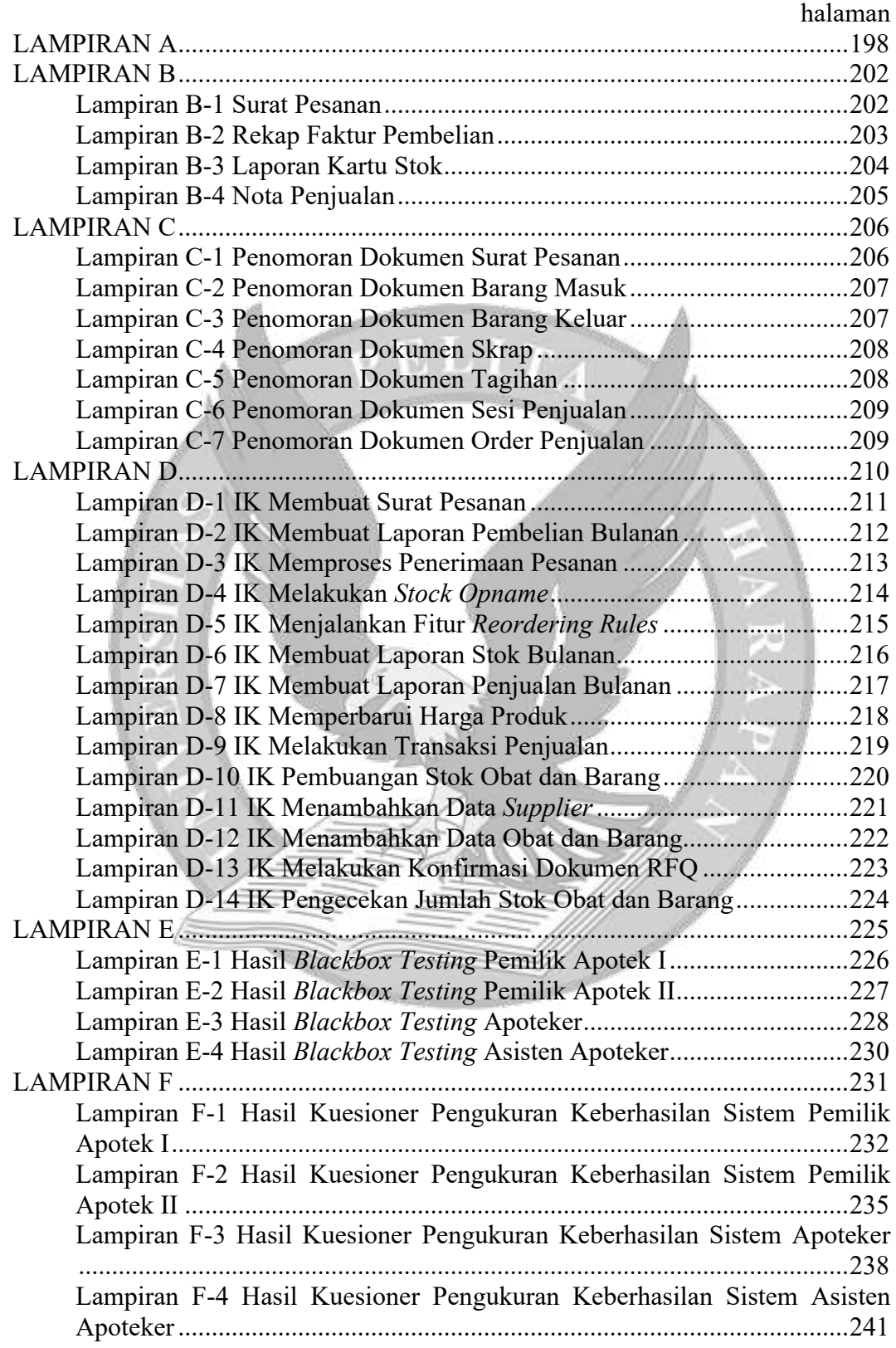

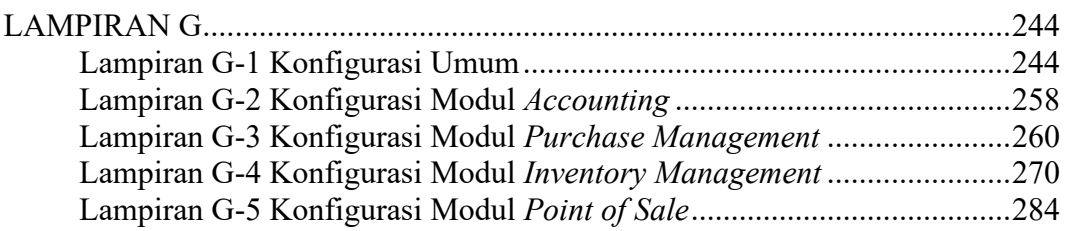

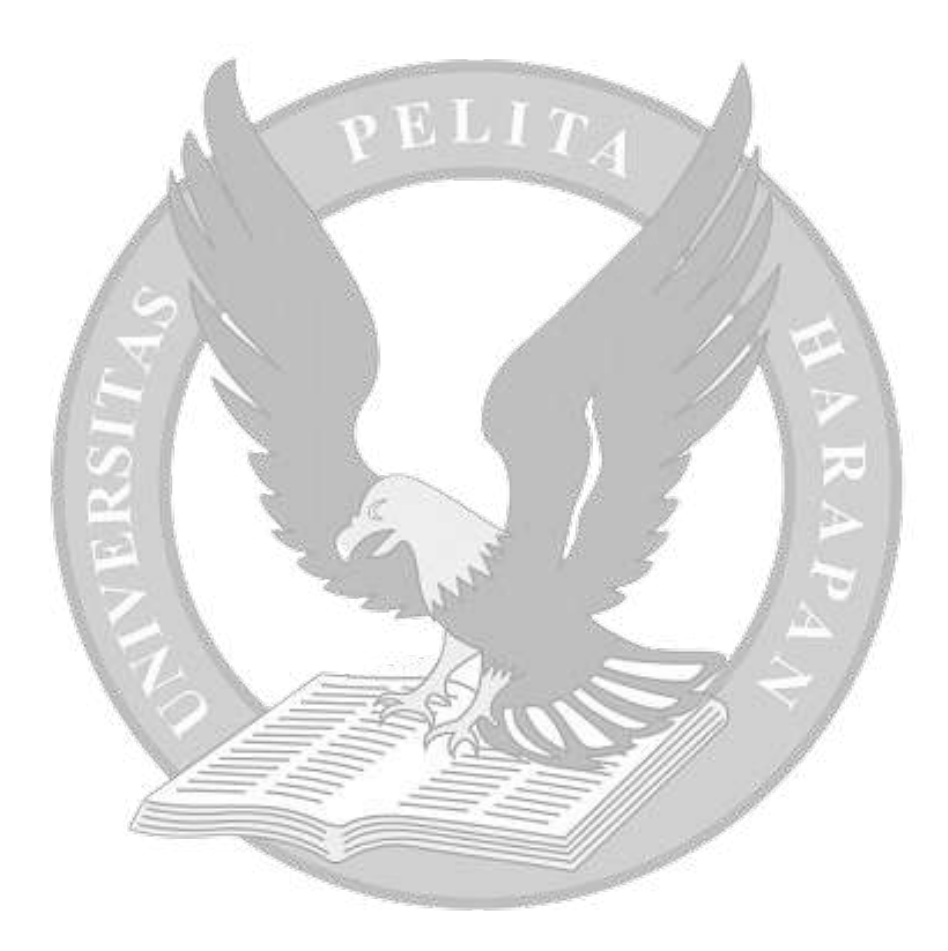